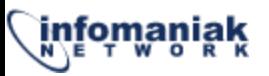

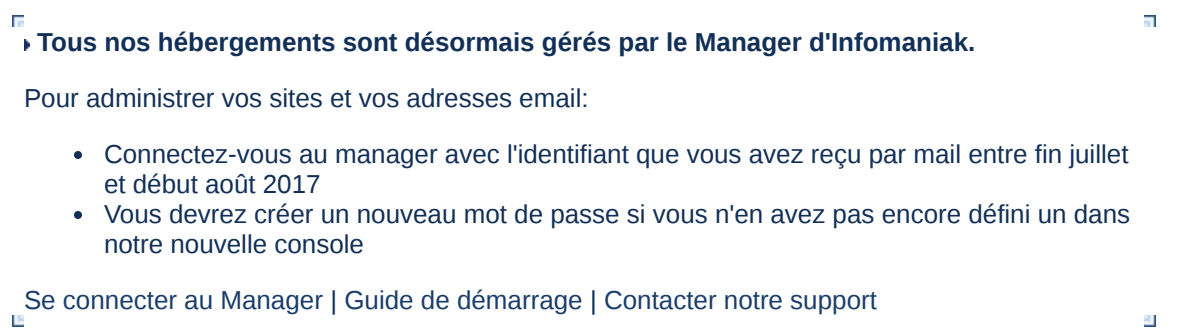

 $\overline{\omega}$